## Créer un Padlet avec des colonnes

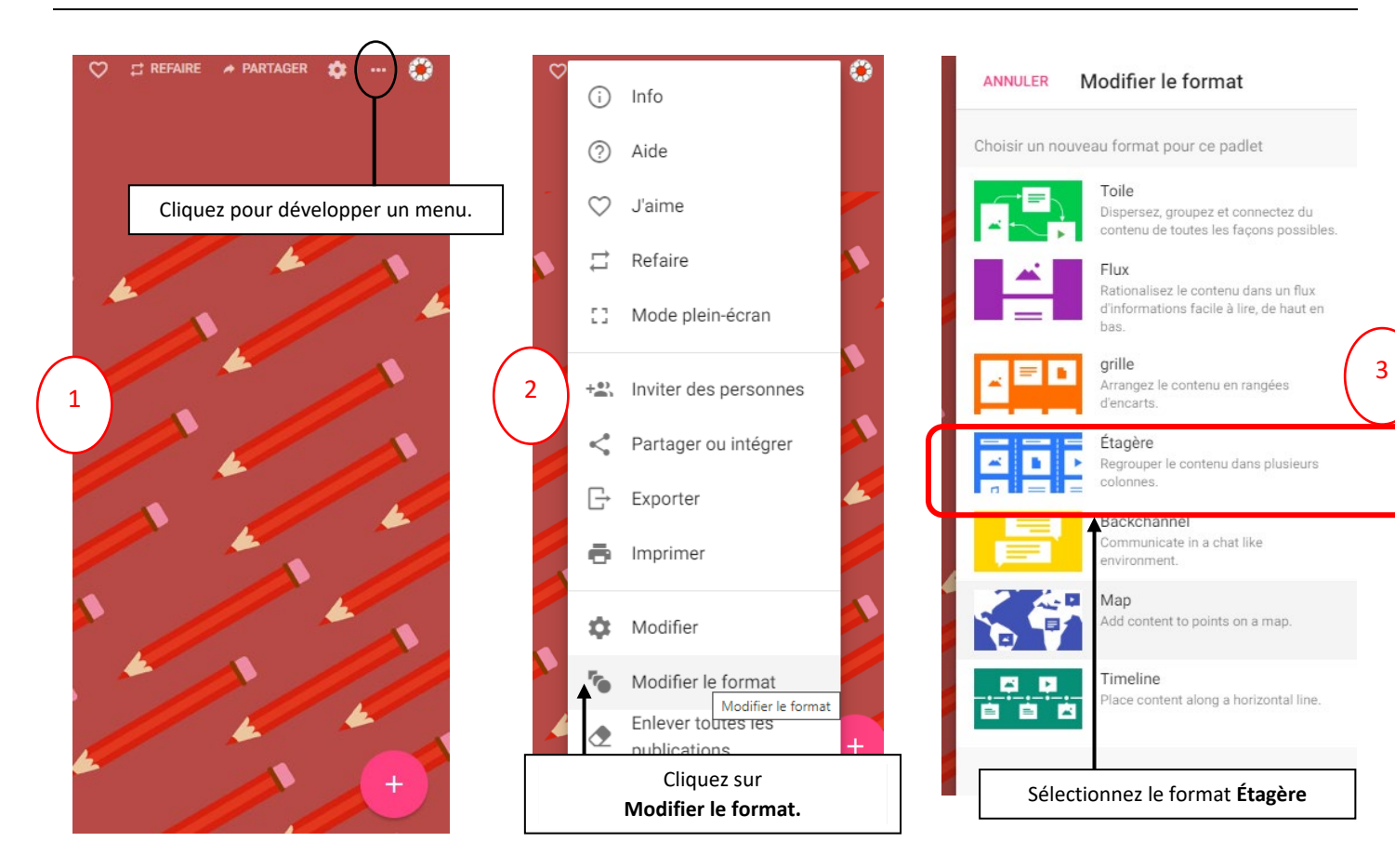

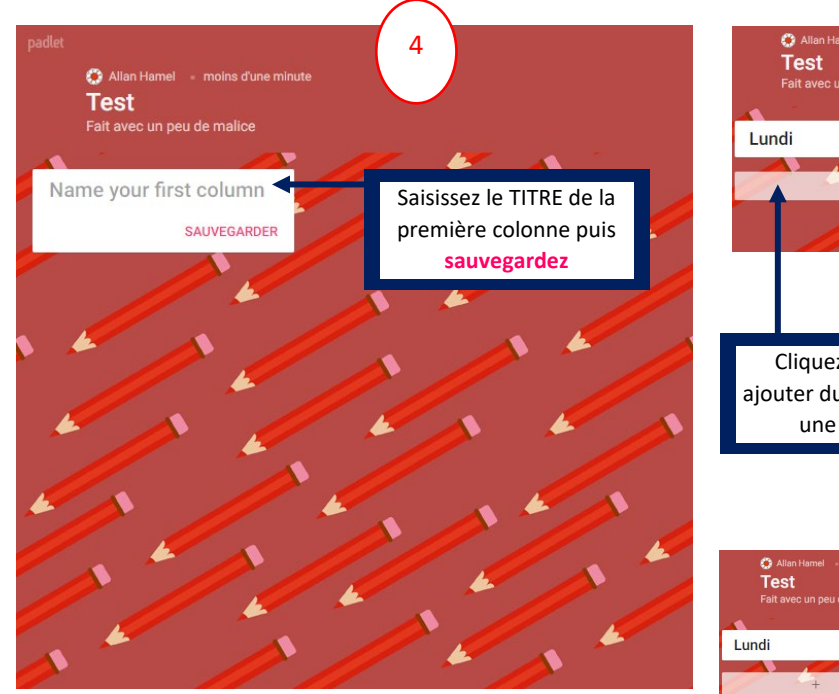

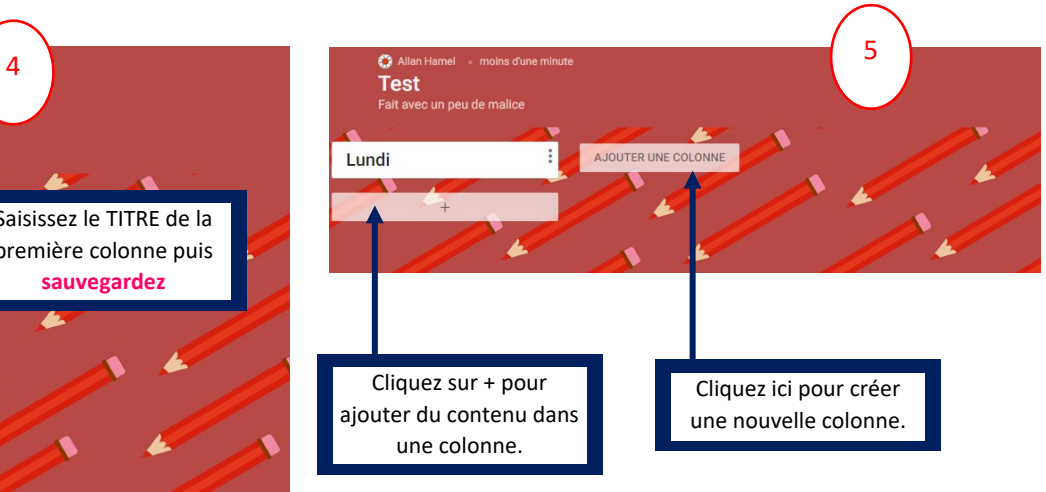

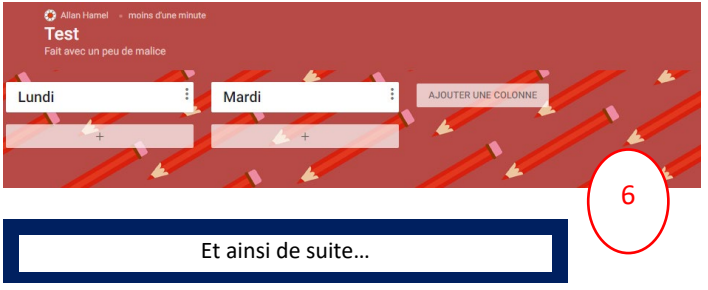